## **Billit**

## **Hoe kan Billit het best betalingen matchen voor bankoverschrijvingen in de webwinkel?**

De meeste webwinkelbestellingen worden online betaald. Maar het gebeurt ook wel dat de eindklant de betaalmethode 'bankoverschrijving' wordt aangeboden.

Mocht dit het geval zijn kan onderstaande handeling in Billit gedaan worden zodanig dat de betalingen in Billit zo goed mogelijk gematcht worden.

De workaround is om in Billit via de huisstijl van de factuur in Billit (instellingen -> huisstijl -> factuur) het veld **\$Label.OGM\$: \$Order.OGM\$** te vervangen door: **\$Label.OGM\$: \$Order.OrderNumber\$**

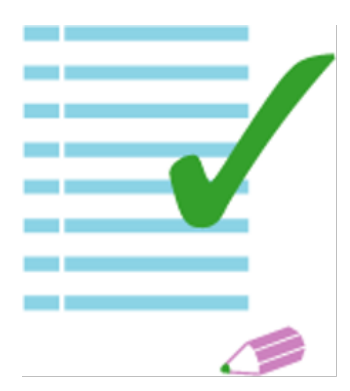

Unieke FAQ ID: #1326 Auteur: Joost Hermans Laatst bijgewerkt:2022-08-23 16:57

[URL: https://faq.webwinkelfacturen.nl/content/46/327/nl/hoe-kan-billit-het-best-betalingen-matchen-voor-bankoverschrijvingen-in-de-webwinkel.html](https://faq.webwinkelfacturen.nl/content/46/327/nl/hoe-kan-billit-het-best-betalingen-matchen-voor-bankoverschrijvingen-in-de-webwinkel.html)